## **CHALMERS**

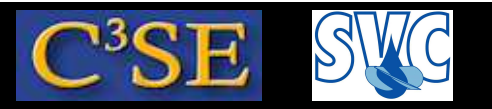

## Assignment 2

- Find four occurances of the implementation of the xz() function for a dimensioned Tensor. Tell me at which lines, and in which files they are located. Tell me the difference between those implementations.
- Consider an fymesh. Copy the description of the following functions in the code, and tell me which file and line number: owner(), magSf()
- Find the error in the parabolic velocity boundary condition that we copied from /chalmers/.../OpenFOAM-1.4.1-dev/..., and tell me how to correct it.
- Implement a utility, named magU, that reads a velocity field and writes out mag(U) in the time directories of a case. Start from the pPrime2 utility. Send me the utility source files, and I will compile and test it on the icoFoam/cavity case (note: no pMean available, and it is not needed!).
- PhD students and for higher grade: Write <sup>a</sup> test program that explains how to use as much as possible of the vector, tensor, symmTensor, and sphericalTensor classes. Note: include descriptions in the code and in Info-statements.
- PhD students and for higher grade: Find errors in the slides and suggest improvements.